## Remove nitro pdf as default

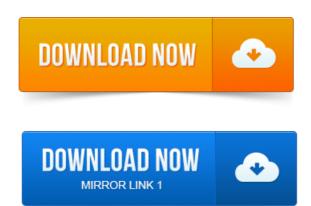

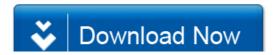